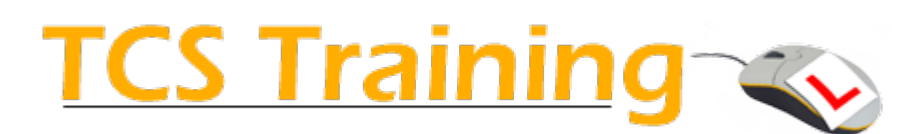

# SharePoint Online for Power Users

# **Objectives**

This 2 day course aims to help delegates gain the skills and knowledge needed to effectively manage the content on a SharePoint Online site and how to structure a site.

Power users will learn how to create and manage pages, document libraries and collaboration lists in sites where they have **design** level access.

# **Prerequisites**

Attendees should have attended the *Microsoft SharePoint Online for Site Members* course to meet the prerequisites for this course..

# Modules

#### The Power User Role

- Design vs. Full Control
- Introducing SharePoint Governance

#### Site Settings Overview

- Look and feel
- Navigation Settings
- Content and Structure view

#### Collaboration Lists

- Overview of list types
- Lists vs. Excel
- Creating list apps
- Name, description and navigation
- Custom lists

#### List Management

- Enabling item versioning
- Advanced list settings
- Exporting lists
- Deleting lists

# Document Libraries

- Creating library apps
- Common library settings
- Content ratings

#### Managing Document Versioning

- Simple Versioning
- Draft and Publish Versioning
- Content Approval
- Approval workflow

# Advanced Library Settings

- Permitting folders
- Offline availability

#### Views

- Creating views
- Editing views
- Deleting views

# List and Library Columns

- Data Types
- Column ordering
- Data validation
- Choice columns
- Lookup columns
- Managed Metadata

#### Site Columns

- Designing site columns
- Create a site column in the root site
- Create a site column in a subsite
- Deleting site columns

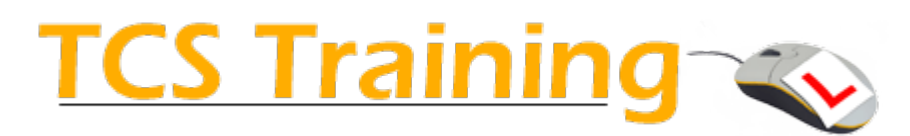

#### Content Types

- Understanding Content Types
- Create a content type
- Configure a content type
- Use a content type
- Delete a content type

# Migrating data from network drives

- Upload limitations
- Upload methods
- Using default column values
- Using Quick Edit

#### **Security**

- Sharing sites
- Sharing documents
- Checking access
- Discussion: Secure subsites

# Page Design

- Edit mode
- Editing text
- Wiki editing
- Link lists
- Adding images
- Adding video
- Asset libraries

# Web Parts

- Adding web parts
- Moving web parts
- Editing views
- Editing web part properties
- Promoted Links web part

# Ask about bespoke courses…

SharePoint Online is a powerful, versatile and highly customisable product. The Power User role can include many different responsibilities, all of which should be defined in your SharePoint governance plan before training begins.

This course can be tailored to include or exclude content to match your unique requirements.